# PayPay Open APIs

Handling some Specific Scenarios

### **User Account Linking**

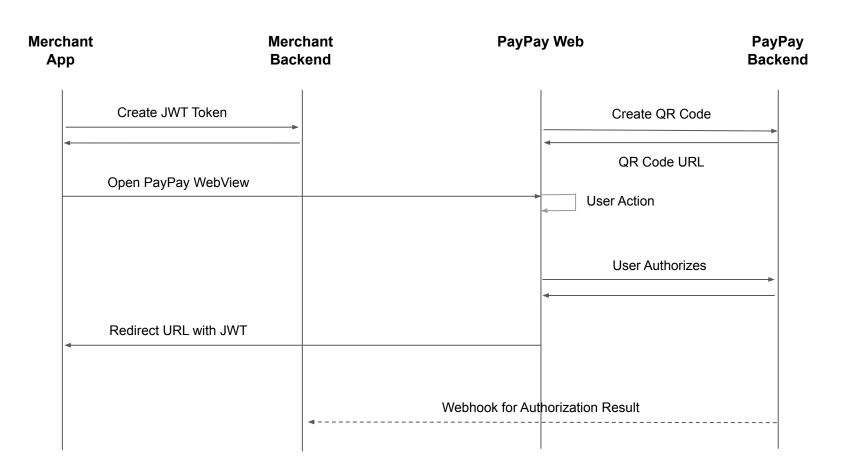

### **Payment Flow**

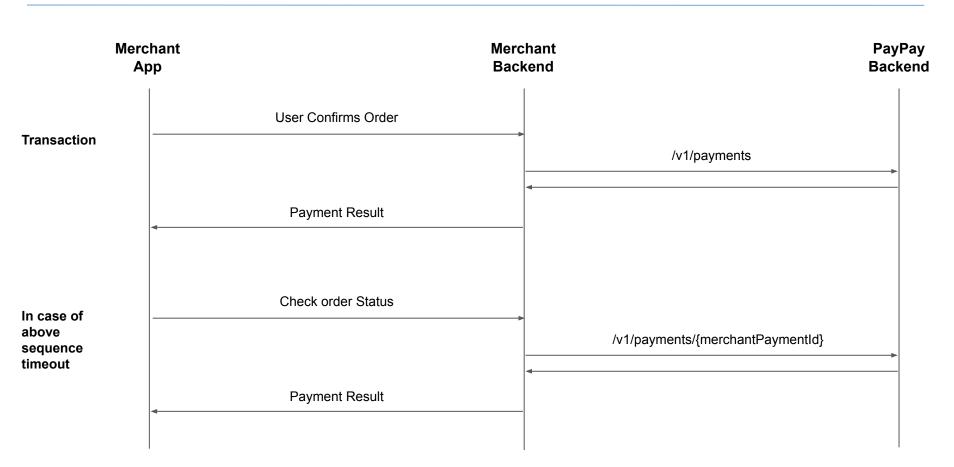

#### **Refund Flow**

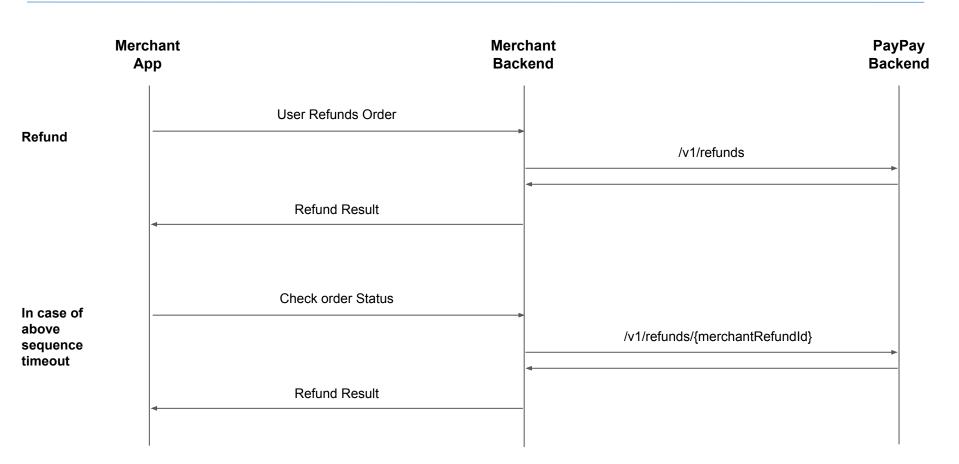

#### **Handling Duplicate Transactions**

What is a Duplicate Payment: When a merchant requests 2 payments for the same user authorization id for the same amount in 5 minutes we label the second payment request as a duplicate payment request

**Default Handling for Duplicate Payment:** When a merchant requests 2 payments for the same user authorization id for the same amount in 5 minutes and the previous payment is success, we fail the second payment with the error code

SUSPECTED\_DUPLICATE\_PAYMENT

What to Do: If a duplicate payment (same amount, same user authorization id) is genuinely needed within a period of 5 minutes, please pass an additional parameter agreeSimilarTransaction=true in the query parameters for create payment API

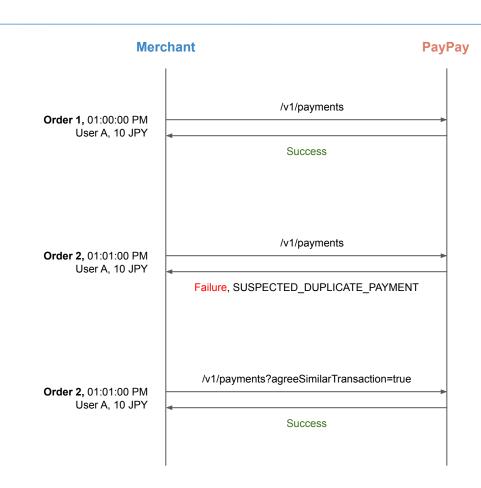

## Handling Error Codes | Failure Scenarios

| HTTP Response Code | Error Code                        | What it Means          | What to Do                                                                                                    |
|--------------------|-----------------------------------|------------------------|----------------------------------------------------------------------------------------------------|
| 400                | INVALID_PARAMS                    | Transaction has failed | Please recheck the request parameters                                                                             |
| 400                | UNACCEPTABLE_OP                   | Transaction has failed | Please contact the merchant help desk/ support team if this continues                                             |
| 400                | NO_SUFFICIENT_FUND                | Transaction has failed | Please ask the user to topup PayPay and retry the payment                                                         |
| 400                | SUSPECTED_DUPLICATE_P<br>AYMENT   | Transaction has failed | Described in detail in this slide. <u>Click here</u>                                                              |
| 400                | INVALID_USER_AUTHORIZA<br>TION_ID | Transaction has failed | The user authorization id has expired, Merchant needs to re-initiate the flow for acquiring user authorization id |
| 400                | BAD_REQUEST                       | Transaction has failed | Please recheck the request parameters                                                                             |
| 401                |                                   | Transaction has failed | API Key/ Secret used for generating the authorization is incorrect                                                |
| 404                |                                   | Transaction has failed | The requested resource does not exist                                                                             |
| 429                |                                   | Transaction has failed | Client has sent too many requests and is rate limited at our end, Please retry after sometime                     |
| 500                | TRANSACTION_FAILED                | Transaction has failed | Transaction has been failed at PayPay Side, please try again with a new merchantPaymentId                         |

#### Handling Error Codes | Unknown Status Scenarios

| HTTP<br>Response<br>Code | Error Code                    | What it Means                  |
|--------------------------|-------------------------------|--------------------------------|
| 500                      | INTERNAL_S<br>ERVER_ERRO<br>R | Payment Status<br>Undetermined |
| 502                      |                               | Payment Status<br>Undetermined |
| 503                      |                               | Payment Status<br>Undetermined |
| 504                      |                               | Payment Status<br>Undetermined |
| TIMEOUT                  |                               | Payment Status<br>Undetermined |

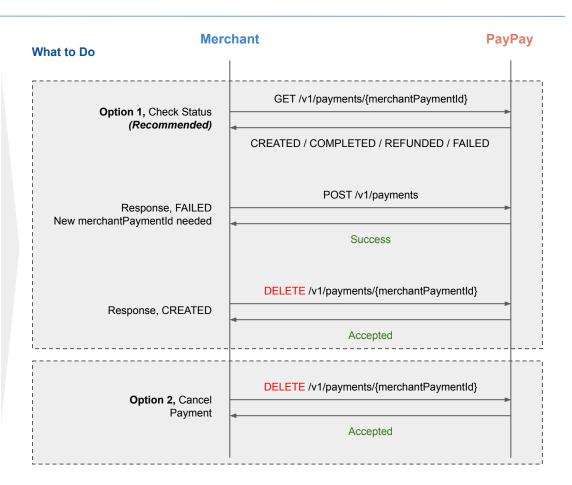

### FAQs: General

| S.No. | Question                                                                                 | Answer                                                                                                    |
|-------|------------------------------------------------------------------------------------------|----------------------------------------------------------------------------------------------------|
| 1     | Can the same value be used for merchantPaymentId, merchantRefundId, and merchantTopupId? | Yes the same can be used for merchantPaymentId, merchantRefundId and merchantTopupId, however for consistency and better understanding, we will recommend you to use different values, following format is recommended:  • p_<> for payment • r_<> for refund • t_<> for topup                                           |
| 2     | What is the codeld? Do I need to know the values                                         | Codeld is returned as a response, however the same is to be used in case of debugging only and value does not have any impact on the user. In case you are receiving an error code repeatedly and need help in debugging, we will request you to share the codeld with PayPay's tech team to help in quicker resolution. |

## FAQs: Create a Payment

| S.No. | Question                                                                      | Answer                                                                                                    |
|-------|-------------------------------------------------------------------------------|----------------------------------------------------------------------------------------------------|
| 1     | If I send the same merchantPaymentId will it return an error code?            | The same response will be returned as sent during the first transaction                                                                                                    |
| 2     | I am getting NO_SUFFICIENT_FUND even after adding balance to my user account? | Please ensure you have changed the merchantPaymentId in the request, if you pass the same merchantPaymentId we will give the same response                                                                                                    |
| 3     | What does the response parameter status "CREATED" mean?                       | <ul> <li>Case 1: If client sent the same "create payment" request twice simultaneously, the later request may get the response with "CREATED" status, because the payment is under processing.</li> <li>Case 2: might happen because of some unexpected issue, e.g. db crashed, the state failed to update. that means the acquiring order stuck at "CREATED" state. This case would be very rare, and not worth to handle it in client logic. Should be covered by various recon job.</li> <li>In case you are getting "CREATED" as a response, we will recommend you to check for any possibility of simultaneous requests</li> </ul> |
| 4     | What does the response parameter status "REFUNDED" mean?                      | Refunded means that the transaction has been refunded in this case , the data will also have details of the refund                                                                                                    |

## FAQs: Create a Payment

| S.No. | Question                                                                              | Answer                                                                                                    |
|-------|---------------------------------------------------------------------------------------|----------------------------------------------------------------------------------------------------|
| 5     | What happens to handling of concurrent requests?                                      | With the same merchant payment id we give the same response                                                                                |
| 6     | What is the response parameter metadata have included? What is the usage of metadata? | It is for the merchant to add anything they want to the metadata, we will return the merchant whatever the merchant has put in to metadata |
| 7     | Is it failed when I execute PaymentAPI for the suspend user?                          | Yes the transaction will be failed in case of suspended user                                                                               |

## FAQs: Get Payment Details

| S.No. | Question                                                                                             | Answer                                                        |
|-------|----------------------------------------------------------------------------------------------------|---------------------------------------------------------------|
| 1     | If I execute "get payment details API" after executing "Cancel a payment API", will 404 be returned? | Http response code 200 will be returned with status as failed |

## FAQs: Refund a Payment

| S.No. | Question                                                                                                    | Answer                                                                                                    |
|-------|----------------------------------------------------------------------------------------------------|----------------------------------------------------------------------------------------------------|
| 1     | If I send the same merchantRefundId will it return an error code?                                                 | The same response will be returned as sent during the first transaction                                      |
| 2     | What does the response parameter status "CREATED" mean?                                                           | Created means the request is accepted, however refunded will mean the refund has been processed              |
| 3     | Is the processing of RefundAPI in real time?                                                                      | Realtime if merchant has adequate funds, else we have a retrial mechanism.                                   |
| 4     | I listened that RefundAPI can process only once. If I execute "Refund API" twice, will an error code be returned? | Yes that is correct, for multiple partial refund please refund the whole amount and then capture the balance |
| 5     | Is it success when I execute RefundAPI for the suspend user?                                                      | The transaction will be failed in case of suspended user                                                     |
| 6     | Can I cancel my REFUND?                                                                                           | No, once a refund is processed it cannot be cancelled                                                        |

## FAQs: Cancel a Payment

| S | S.No. | Question                                                                                    | Answer                                                                                                    |
|---|-------|---------------------------------------------------------------------------------------------|----------------------------------------------------------------------------------------------------|
|   | 1     | Does the transaction cease to exist on the PayPay side when I execute Cancel a payment API? | The transaction exists in PayPay system, however the status of the same is marked as Failed                  |
|   | 2     | Can I use the same transaction after executing Cancel a payment API?                        | No the same transaction id in the form of merchantPaymentId cannot be used even after cancelling the payment |

## FAQs: Topup Wallet

| S.No. | Question                                                                           | Answer                                                                                                    |
|-------|------------------------------------------------------------------------------------|----------------------------------------------------------------------------------------------------|
| 1     | PaymentAPI has orderDescription. Isn't it necessary orderDescription for TopUpAPI? | It is not necessary to pass orderDescription, however the same is highly recommended as the same will be displayed in users Passbook |
| 2     | Is the processing of TopUpAPI in real time?                                        | Yes processing of TopUp API is in realtime                                                                                           |
| 3     | If I send same merchantTopUpId that is it TopUpAPI will return an error code?      | The same response will be returned as sent during the first transaction                                                              |
| 4     | Is it failed when I execute TopUpAPI for the suspend user?                         | The transaction will be failed in case of suspended user                                                                             |